# ವಧು–ವರ ಹೊಂದಿಸುವ ವಿಶ್ಲೇಷಣೆ

# ವಯಕ್ತಿಕ ವಿಶ್ಲೇಷಣೆ

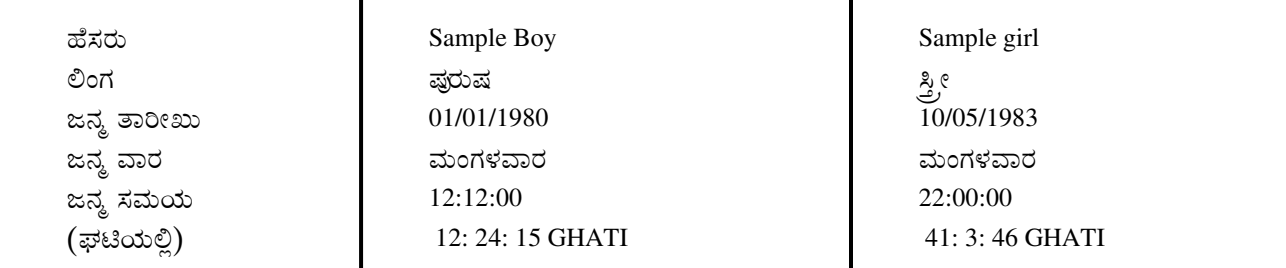

ಸ್ಥಳ ಮತ್ತು ಸಮಯ ವಿಶ್ಲೇಷಣೆ

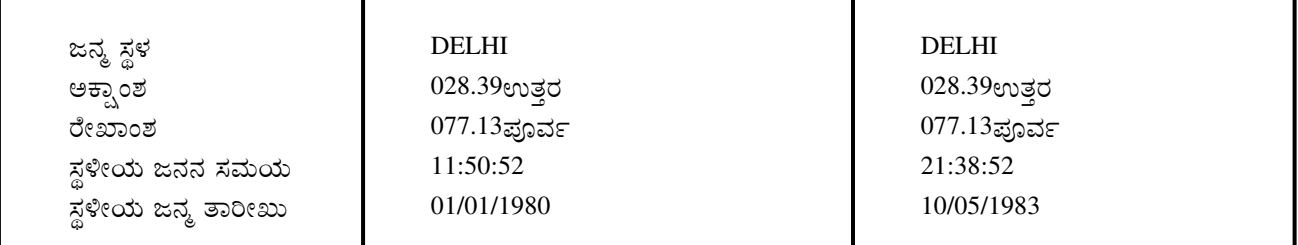

ಗ್ರಹ ಮತ್ತು ರಾಶಿ ವಿಶ್ಲೇಷಣೆ

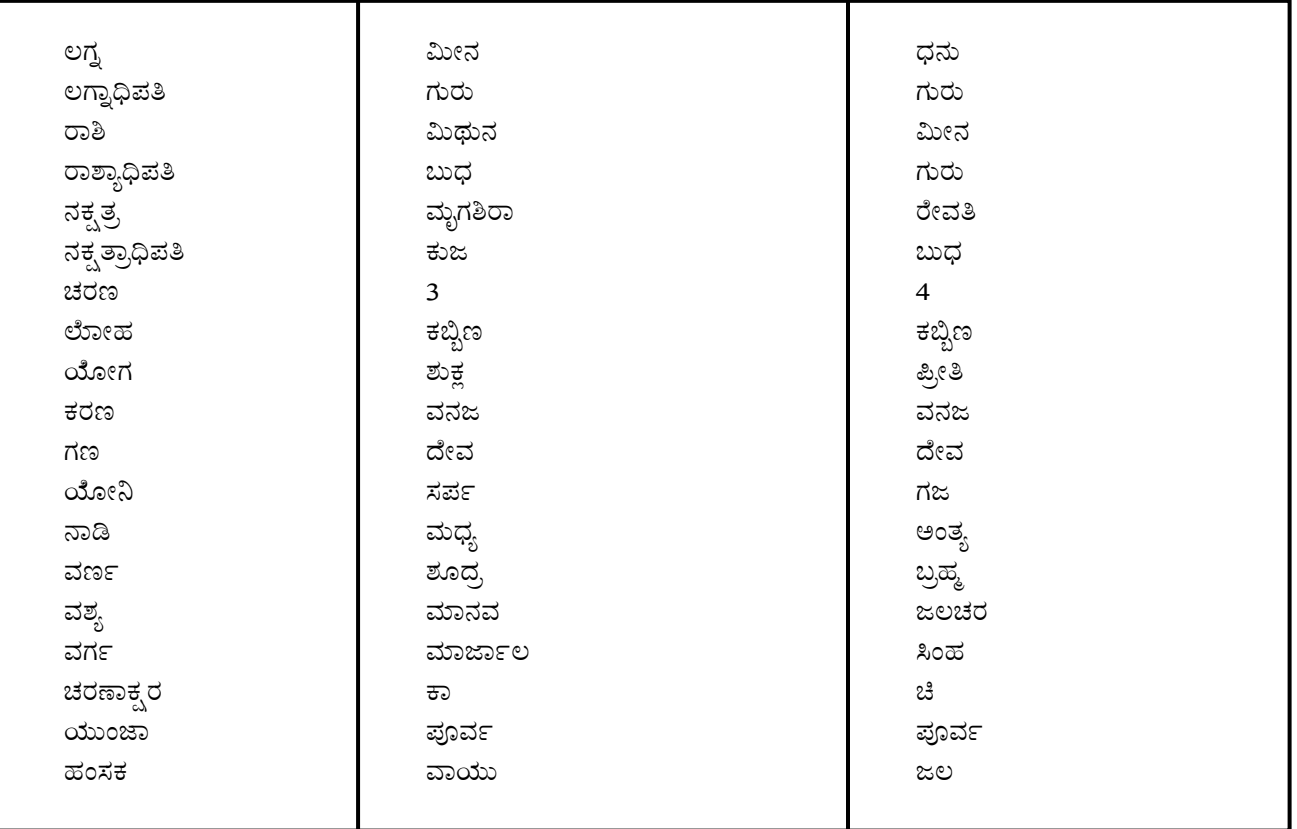

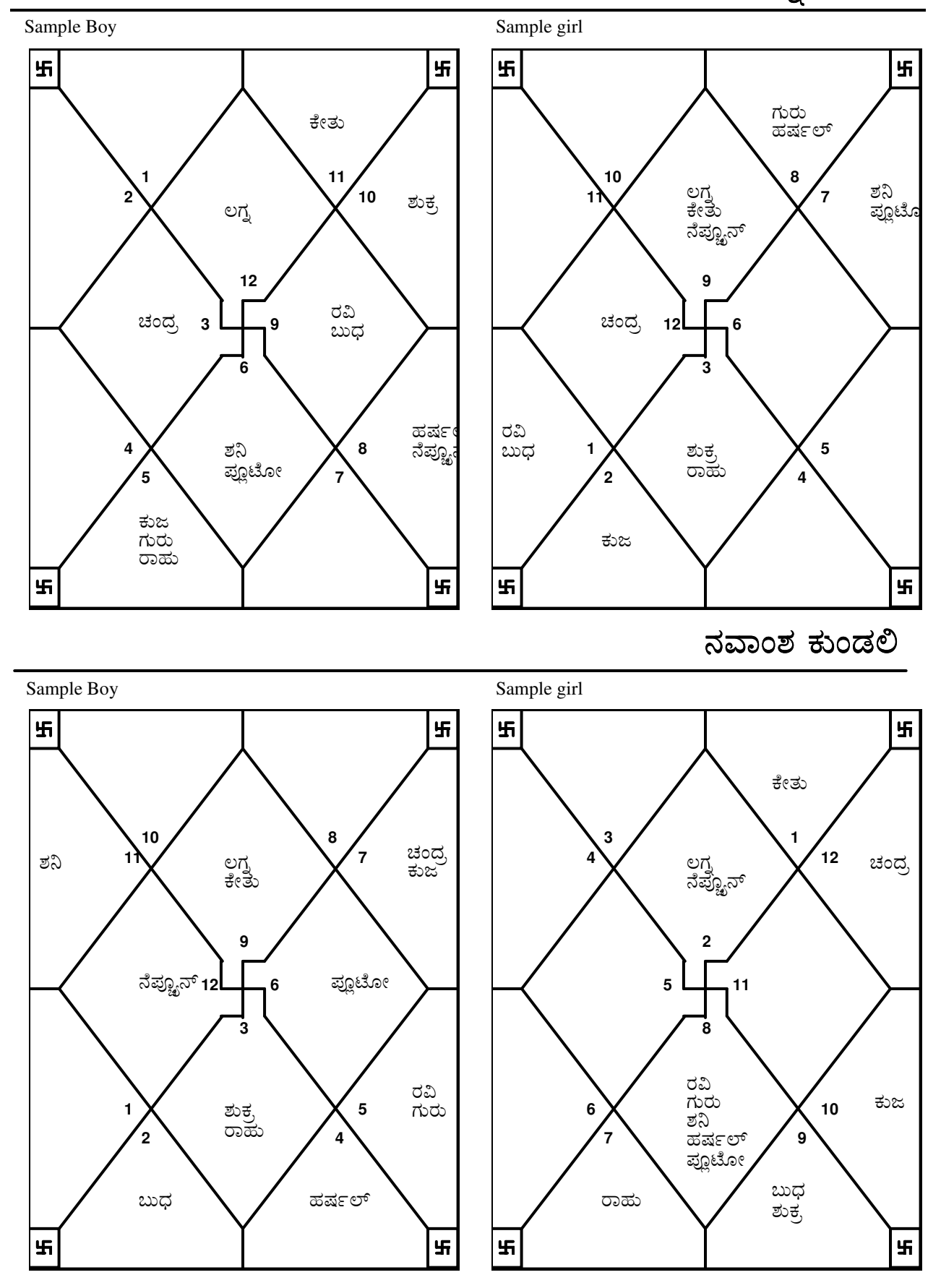

**TRIPLE-S SOFTWARE** Phone no.-91-11-27940403 E-mail:horosoft@yahoo.com,Website-www.horosoft.net Sample Boy Sample girl

# ಗುಣ ದೋಷಗಳ ಸಾಮ್ಯ ತೋರಿಸುವ ಪತ್ರಿಕೆ

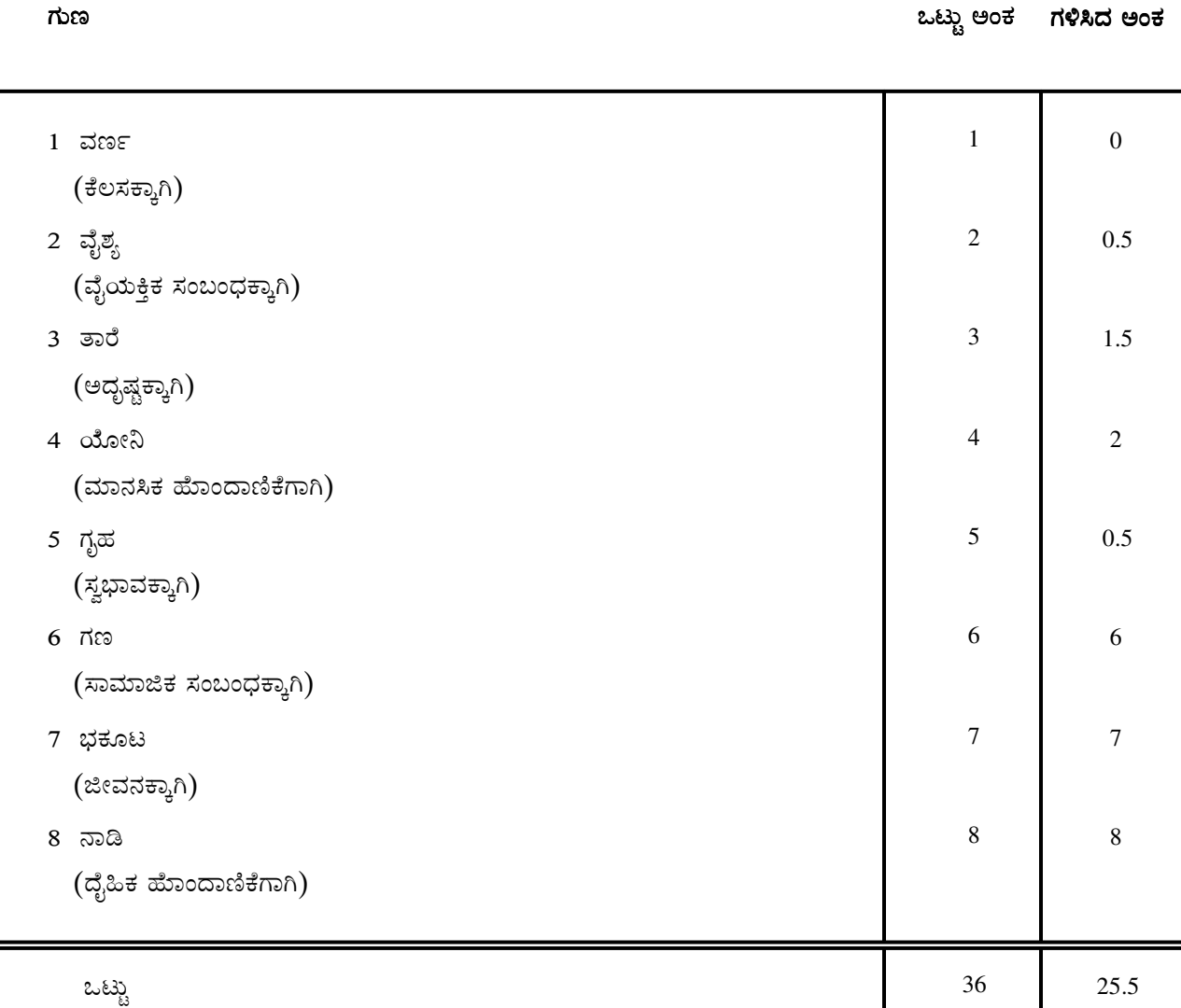

ಏಕೆಂದರೆ 36 ಅಂಕಗಲ್ಲಿ 25.5

ಅಂಕಗಳು ಹೊಂದಿವೆ ಆದ್ದರಿಂದ ಈ ಸಂಬಂಧ ಮಧ್ಯಮ

ಮಂಗಳ ಪರಿಗಣನೆ

 $\,$ Sample Boy ಕುಜ  $\,$ (ಮಂಗಳ $\,$ ) ದೋಷವಿಲ್ಲ ಮತ್ತು

 $\operatorname{Sample}$   $\operatorname{girl}$  ಕುಜ  $\left($ ಮಂಗಳ) ದೋಷವಿಲ್ಲ

ಆದ್ದರಿಂದ ಕುಜ (ಮಂಗಳ) ದೋಷವಿಲ್ಲ.

## ವರ್ಣ ಹೊಂದಾಣಿಕೆ ವಿಶ್ಲೇಷಣೆ

ಹುಡುಗನು ಶಾದ್ರ ವರ್ಣಕ್ಕೆ ಸೇರಿದವನಾಗಿರುತ್ತಾನೆ. ಹುಡುಗಿಯಾ ಬ್ರಾಹ್ಮಣ ವರ್ಣಕ್ಕೆ ಸೇರಿದವಳಾಗಿರುತ್ತಾಳೆ. ಕೆಲವೇಳೆ ಹುಡುಗ ಉದಾಸೀನ ಭಾವನೆ ಹೊಂದಿರಬಹುದು. ಆದ್ದರಿಂದ ಅನೇಕ ವಿಧದಲ್ಲಿ ಅವಳು ಏಕಾಂತತೆ ಅನುಭವಿಸಬಹುದು. ಅನೇಕ ಸಲ ಅವಳಿಗೆ ತಾನು ಆತನಿಂಗಿಂತಲಾ ಉತ್ತಮಳು ಎಂಬ ಭಾವನೆ ಬರಬಹುದು. ಇದರಿಂದಾಗಿ ಗೃಹ ವ್ಯವಹಾರಗಳಿಗೆ ಸಂಬಂಧಿಸಿದಂತೆ ಅವರಿಬ್ಬರ ಸಂಬಂಧದಲ್ಲಿ ಅಸಮಾದಾನ ತಲೆದೋರಬಹುದು. ಇಬ್ಬರೂ ವೈಯಕ್ತಿಕ ವಿಚಾರಗಳನ್ನು ಹೊಂದಿದ್ದು ಭಿನ್ನರೀತಿಯ ಧೋರಣಿ ಹೊಂದಿರಬಹುದಾಗಿದೆ. ಇದೇನಾ ಅನುಕಾಲಕರ ಸಂಬಂಧವಲ್ಲ. ಆದಾಗ್ಯಾ ಇತರ ಗುಣಗಳು ಹೊಂದಿದರೆ ಈ ಜೋಡಿಯ ಬಗ್ಗೆ ಪರೀಶೀಲಿಸಬಹುದು.

## ವಶ್ಯ ಹೊಂದಾಣಿಕೆ ವಿಶ್ಲೇಷಣೆ

ಹುಡುಗನ ವಶ್ಯ ಮಾನವ ಹುಡುಗಿಯ ವಶ್ಯ ಜಲಚರವಾಗಿರುತ್ತದೆ. ಈ ಜೋಡಿಯಲ್ಲಿ ಹೊಂದಾಣಿಕೆ ಆಗುವುದಕ್ಕೆ ಸಾಕಷ್ಟು ತೊಂದರೆಗಳಿವೆ. ಎಂಬುದು ಸಾಚಿತವಾಗುತ್ತದೆ. ಇವರು ಪರಸ್ಪರ ವ್ಯವಹರಿಸುವುವಾಗಿ ತಮ್ಮ ಅಭಿಪ್ರಾಯಗಳಿಗೆ ಇರುವ ಉಪಾಯಗಳನ್ನು ಸ್ತಂತಕ್ಕಿರುವ ಉಪಾಯ ಎಂದು ಭಾವಿಸುತ್ತಾರೆ. ಈ ರೀತಿಯ ಭಾವನೆಯಿಂದಾಗಿ . ಇಬ್ಬರಾ ಶಾಂತ ಚಿತ್ತದಿಂದ ವಿವೇಕದಿಂದ ವರ್ತಿಸಿ ಸಮಸ್ಯೆಗಳಿಗೆ ಒಂದು ಕಾರ್ಯ ಸಾಧ್ಯ ಪರಿಹಾರ ಕಂಡು ಹಿಡಿಯಲು ಅವರಿಗೆ ಸಾಧ್ಯ ವಾಗುವುದಿಲ್ಲ. ಹುಡುಗಿಯ ಭಾವನೆಗಳನ್ನು ಅರಿತುಕೊಳ್ಳುವಷ್ಟು ತಾತ್ವಿಕತೆ ಹುಡುಗನಲ್ಲಿ ಉಂಟಾಗಬಹುದು. ಹೀಗಾಗಿ ಒಂದು ಪರಸ್ಪರ ತಿಳಿವಳಿಕೆಗೆ ಬರಲು ಸಾಧ್ಯವಾಲಿಕ್ಕಿಲ್ಲ. ಆದರೆ ಇತರ ಗುಣಗಳಲ್ಲಿ ಸೌಮ್ಯವಿದ್ದರೆ ಈ ಜೋಡಿಯನ್ನ ಕುದುರಿಸಬಹುದು.

# ತಾರೆ ಹೊಂದಾಣಿಕೆ ವಿಶೇಷಣೆ

ಹುಡುಗನ ತಾರಾ ಪ್ರತ್ಯಾರಿ ಹಾಗಾ ಹುಡುಗಿಯ ತಾರಾವು ಸಾಧಕ ಈ ಜೋಡಿಯಲ್ಲಿ ಹುಡುಗಿಯು ಹೆಚ್ಚು ಬುದ್ಧಿ ವಿಕಾಸ ಹೊಂದಿದವಳಾಗಿದ್ದು ವಿವೇಕಿಯಾಗಿರುವುದರಿಂದ ಗೃಹಸ್ಥ ಜೀವನಕ್ಕೆ ಸಂಬಂಧಿಸಿದಂತೆ ಒಂದು ದೃಢ ಆಧಾರ ಒದಗಿಸುವಳು. ಇದಕ್ಕೆ ಪ್ರತಿಯಾಗಿ ಹುಡುಗನು ಉಪೇಕ್ಷೆಯ ಭಾವನೆ ತಳೆಯಬಹುದು. ಹೀಗಾಗಿ ಅವರ ಹೊಂದಾಣಿಕೆಯ ಸಂಬಂಧದಲ್ಲಿ ದೊಡ್ಡ ಬಿರುಕು ಉಂಟಾಗಬಹುದು. ಆದ್ದರಿಂದ ಗೃಹ ಸಂಬಂಧಿ ಸಮಸ್ಯೆಗಳ ಬಗ್ಗೆ ವ್ಯವಹರಿಸುವಾಗ ಹುಡುಗನು ಹೆಚ್ಚು ಕ್ರಮಬದ್ಧವಾಗಿರುವಂತೆ ಸಲಹೆ ಮಾಡಲಾಗುತ್ತದೆ. ನಿಜವಾಗಿ ಹೇಳಬೇಕಾದರೆ ಇದೊಾದು ಉತ್ತಮ ಜೋಡಿ ಆಗಿರುತ್ತದೆ. ಆದರೆ ಅವರಿಬ್ಬರುಾ ತಮ್ಮ ಪ್ರಾಮಾಣಿಕ ಪ್ರಯತ್ವಗಳನ್ನು ಮಾಡಬೇಕು ಹಾಗುಾ ಅವುಗಳನ್ನು ಬೇಗನೇ ಕೈಗೊಳ್ಳಬೇಕು.

# ಯೋನಿ ಹೊಂದಾಣಿಕೆ ವಿಶ್ಲೇಷಣೆ

ಹುಡುಗನು ಸರ್ಪ ಯೋನಿಗಾಾ ಹಾಗಾಾ ಹುಡುಗಿ ಗಜ ಯೋನಿಗಾ ಸೇರಿದವರಾಗಿರುತ್ತಾರೆ. ಯೋನಿಗಳ ಹೊಂದಾಣಿಕೆಗೆ ಸಂಬಂಧಿಸಿದಂತೆ ಇದೊಂದು ಉತ್ತಮ ಜೋಡಿಯಾಗಿರುತ್ತದೆ. ಆತನು ಸದಾ ಅವಲಂಬನೀಯ ವ್ಯಕ್ತಿಯಾಗಿದ್ದು ಅವಳ ಸಂಜ್ಞೆಯನ್ನು ಅರ್ಥಮಾಡಿಕೊಳ್ಳಬಲ್ಲವನಾಗಿದ್ದರೆ ಆಕೆ ಆತನಿಗೆ ಇಷ್ಟವಾದ ರೀತಿಯಲ್ಲಿ ಅಡಿಗೆ ಮಾಡಿ ಬಡಿಸುವಲ್ಲಿ ಆಸಕ್ತಿ ಹೊಂದಿರುತ್ತಾಳೆ. ಇದೊಂದು ತುಂಬ ತೃಪ್ತಿ ನೀಡುವ ಮತ್ತು ಫಲ ಪ್ರದ ಜೋಡಿಯಾಗಿರುತ್ತದೆ. ಆತ ಬಲಿಷ್ಠನಾ ಹೆಚ್ಚು ಮಾತನಾಡದವನಾ ಆಗಿದ್ದು ಸಣ್ಣ ಪುಟ್ಟ ವಿಷಯಗಳಲ್ಲಿ ತನ್ನ ಬಗ್ಗೆ ಹೆಚ್ಚು ಕಾಳಜಿ ವಹಿಸುವುದನ್ನು ಇಷ್ಟ ಪಡುತ್ತಾನೆ. ಹಾಗುಾ ತನ್ನ ಹೆಂಡತಿ ತನ್ನನ್ನು ಶ್ಲಾಘಿಸ ಬೇಕೆಂದು ಬಯಸುತ್ತಾನೆ ಹಾಗೂ ಆಕೆ ಆತ ಒದಗಿಸುವ ಸುರಕ್ಷೆ ಹಾಗೂ ಸ್ಥಿರತೆಯಿಂದ ಸಂತೃಪ್ತಳಾಗಿರುವಳು. ಲೈಂಗಿಕವಾಗಿ ಅವರಿಬ್ಬರೂ ಅನುರಾಪರಾಗಿರುತ್ತಾರೆ.

#### ಗೃಹ ಹೊಂದಾಣಿಕೆ ವಿಶ್ಲೇಷಣೆ

ಹುಡುಗನ ರಾಶಿಯ ಸ್ವಾಮಿ ಬುಧ ಹಾಗುಾ ಹುಡುಗಿಯ ರಾಶಿಯ ಸ್ವಾಮಿ ಗುರು. ಗಂಡ ಹೆಂಡತಿ ಈ ಜೋಡಿಯಲ್ಲಿ ದೀರ್ಘವಾದ ಅಪೂರ್ಣವಾದ ಚರ್ಚೆಗಳಲ್ಲಿ ಹಾಗೂ ತಾತ್ವಿಕ ತಿರುವು ಮುರುವುಗಳಲ್ಲಿ ತೊಡಗಬಹುದಾಗಿದೆ. ಹುಡುಗಿಯು

# ವಧು–ವರ ಹೊಂದಿಸುವ ವಿಶ್ಲೇಷಣೆ

ತುಂಬ ಸಾಧಾರಣ ವರ್ಗದವಳುಾ ತಾತ್ವಿಕ ದೃಷ್ಟಿಕೋನಕ್ಕೆ ಸಂಬಂಧಿಸಿದಂತೆ ಅವ್ಯವಹಾರಿಕವಾಗಿ ವರ್ತಿಸುವವಳುಾ ಆಗಿರುವಳೆಂದಾ ಹುಡುಗ ಭಾವಿಸುತ್ತಾನೆ. ಇದಕ್ಕೆ ವ್ಯತಿರಿಕ್ತವಾಗಿ ಹುಡುಗ ಪ್ರತಿಯೊಂದು ವಿವರಗಳ ಬಗ್ಗೆ ಅನಾವಶ್ಯಕವಾಗಿ ಚಿಂತಿಸುವಂಥವನಾ ಒಟ್ಟಾರೆ ವಿವೇಕ ಹಾಗುಾ ವ್ಯಾಪರ ಆಧಾರದ ವೇಲಿನ ತಿಳಿವಳಿಕೆ ಇಲ್ಲದವನಾ ಆಗಿರುವನೆಂದು ಹುಡುಗಿ ಭಾವಿಸುತ್ತಾಳೆ. ಆವರು ತಮ್ಮ ಸಂಬಂಧದಲ್ಲಿ ಹೆಚ್ಚು ವಿವೇಕಗಳಾಗಿರಬೇಕು. ಇತರ ಗುಣಗಳು ಹೊಂದಿದಲ್ಲಿ ಈ ಸಂಬಂಧ ಏರೃಡಿಸಲು ಪ್ರಯತ್ನಿಸಬಹುದು.

#### ಗಣ ಹೊಂದಾಣಿಕೆ ವಿಶ್ಲೇಷಣೆ

ಹುಡುಗ ಹಾಗಾ ಹುಡುಗಿ ಇಬ್ಬರಾ ದೇವ ಗಣಕ್ಕೆ ಸೇರಿದವರಾಗಿರುತ್ತಾರೆ. ಶಾಂತಿ ಹಾಗಾ ಸೌಖ್ಯದಿಂದ ಸಹಬಾಳುವೆ ನಡೆಸುವರು. ವಾಸ್ತವಿಕವಾಗಿ ಅಗತ್ಯವಾದ ಏನನ್ನೇ ಆದರಾ ಅವರು ಬುದ್ಧಿವಂತಿಕೆಯಿಂದ ಮಾಡುವರು. ಧರ್ಮ ತತ್ವಜ್ಞಾನ ಉಚ್ಚ ಶಿಕ್ಷಣ ಸಂಸ್ಕೃತ ಮತ್ತು ಪ್ರವಾಸ ಕುರಿತು ಇಬ್ಬರೂ ಪರಸ್ಪರರ ಅಭಿಪ್ರಾಯ ತಿಳಿದುಕೊಳ್ಳುವರು. ಕೌಟುಂಬಿಕ ಹಾಗೂ ಗೃಹ ಜೀವನಕ್ಕೆ ಸಂಬಂಧಿಸಿದಂತೆ ಇದೊಂದು ಉತ್ಕೃಷ್ಣ ಜೋಡಿ ಆಗಿರುತ್ತದೆ. ಗಂಡ ಹೆಂಡತಿ ತಮ್ಮ ಅಂತರ್ಯವನ್ನು ಪರಸ್ಪರರಿಗೆ ತಿಳಿಸುವರು. ಹಾಗುಾ ಆಧ್ಯಾತ್ಮಿಕ ಅಶೋತ್ತರಗಳ ಪರಿಚಯ ಮಾಡಿಕೆನಾಡುವರು. ಪರಸ್ಪರರ ಸಮಯ ಪ್ರಜ್ಞೆ ಹಾಗಾ ಸಂಘಟನಾ ಪರಿಜ್ಞಾನದ ಮೇಲೆ ಅವರು ಪ್ರಯೋಜನಕಾರಿ ಪ್ರಭಾವ ಹೊಂದುವರು.

## ಭಕೂಟ ಹೊಂದಾಣಿಕೆ ವಿಶ್ಲೇಷಣೆ

ಹುಡುಗನ ಭಕಾಟ ರಾಶಿ ಮಿಥುನ ಹಾಗೂ ಹುಡುಗಿಯದು ಮೀನ ಭಕಾಟ. ಇಬ್ಬರೂ ಬಲವಾದ ಪರಸ್ಪರ ಆಸಕ್ತಿ ಹೊಂದಿದ್ದಲ್ಲಿ ಈ ವಿವಾಹದಲ್ಲಿ ಏಕತೆ ಕ್ರಮೇಣ ಬೆಳೆದು ಬರಬಹುದು. ಇಬ್ಬರೂ ವಿವೇಕಿಗಳಾಗಿರುತ್ತಾರೆ ಹಾಗೂ ಸ್ವೇಹ ಪರರಾಗಿರುತ್ತಾರೆ. ಹಾಗಾ ಈ ಮದುವೆಯಲ್ಲಿ ಘರ್ಷಣಿಗಳು ಇಲ್ಲದಿರುವುದರಿಂದ ಇಬ್ಬರಾ ಜೀವನದಲ್ಲಿ ತೃಪ್ತಿಯನ್ನು ಪಡೆಯಬಹುದಾಗಿದೆ. ಅವಳು ಅಧಿಕ ವಾತ್ಸಲ್ಯಮಯಿಯಾ ಹಾಗಾ ಮಿತವ್ಯಯಿಯಾ ಆಗಿರುವಳು. ಹುಡುಗನು ಸ್ವಲ್ಪ ಮಟ್ಟಿಗೆ ಸರಳ ಸ್ವಭಾವದವನುಾ ಸಮಯೋಚಿತವಾಗಿ ನಡೆದುಕೊಳ್ಳುವವನುಾ ಆಗಿರುವುದರಿಂದ ಚಿಕ್ಕ ಪುಟ್ಟ ವಿಷಯಗಳ ಕುರಿತು ಇಬ್ಬರಲ್ಲಿ ಕಾದಾಟ ನಡೆಯುವುದಿಲ್ಲ. ಇಬ್ಬರಾ ಪರಸ್ಪರರಿಗೆ ಅಭಿವ್ಯಕ್ತಿ ಸ್ವಾತಂತ್ಯಕ್ಕಾಗಿ ಸಾಕಷ್ಣು ಸಮಯ ನೀಡಲು ಯತ್ತಿಸುವರು.

# ನಾಡಿ ಹೊಂದಾಣಿಕೆ ವಿಶ್ಲೇಷಣೆ

ಹುಡುಗನ ನಾಡಿ ಮಧ್ಯ ಹಾಗಾ ಹುಡುಗಿ ಅಂತ್ಯ ನಾಡಿಗೆ ಸೇರಿದವಳಾಗಿರುತ್ತಾಳೆ. ಇಬ್ಬರಾ ಬೌದ್ದಿಕ ಆಧ್ಯಾತ್ಮಿಕ ಹಾಗ<mark>ಾ</mark> ತಾತ್ತಿಕ ವಿಷಯಗಳಲ್ಲಿ ಅಭಿರುಚಿ ಮಾಂದಿರುತ್ತಾರೆ. ಇಬ್ಬರಾ ನಿರ್ದಾಕ್ಸಿಣ್ಯ ಪ್ರಕೃತಿಯ ವಾಸ್ತವಿಕ ರೀತಿಯಲ್ಲಿ ಆಲೋಚಿಸುವವರಾಗಿರುತ್ತಾರೆ. ಆದರಲ್ಲೂ ವಿಶೇಷವಾಗಿ ವಿಜ್ಞಾನ ಲೇಖನ ಹಾಗಾ ಸಂಘಟನೆಯ ಚಟುವಟಿಕೆಗಳಲ್ಲಿ ಈ ರೀತಿ ಆಲೋಚಿಸುವವರಾಗಿರುತ್ತಾರೆ. ಇಬ್ಬರುಾ ಪರಸ್ಪರ ಅಧಿಕ ಪ್ರೀತಿ ಹಾಗುಾ ಗೌರವ ಹೊಂದಿರುತ್ತಾರೆ. ಈ ಜೋಡಿಯು ಜಾತಕಗಳಲ್ಲಿನ ಒಟ್ಟಾರೆ ಹೊಂದಾಣಿಕೆಯನ್ನು ಬಲಪಡಿಸುತ್ತದೆ.